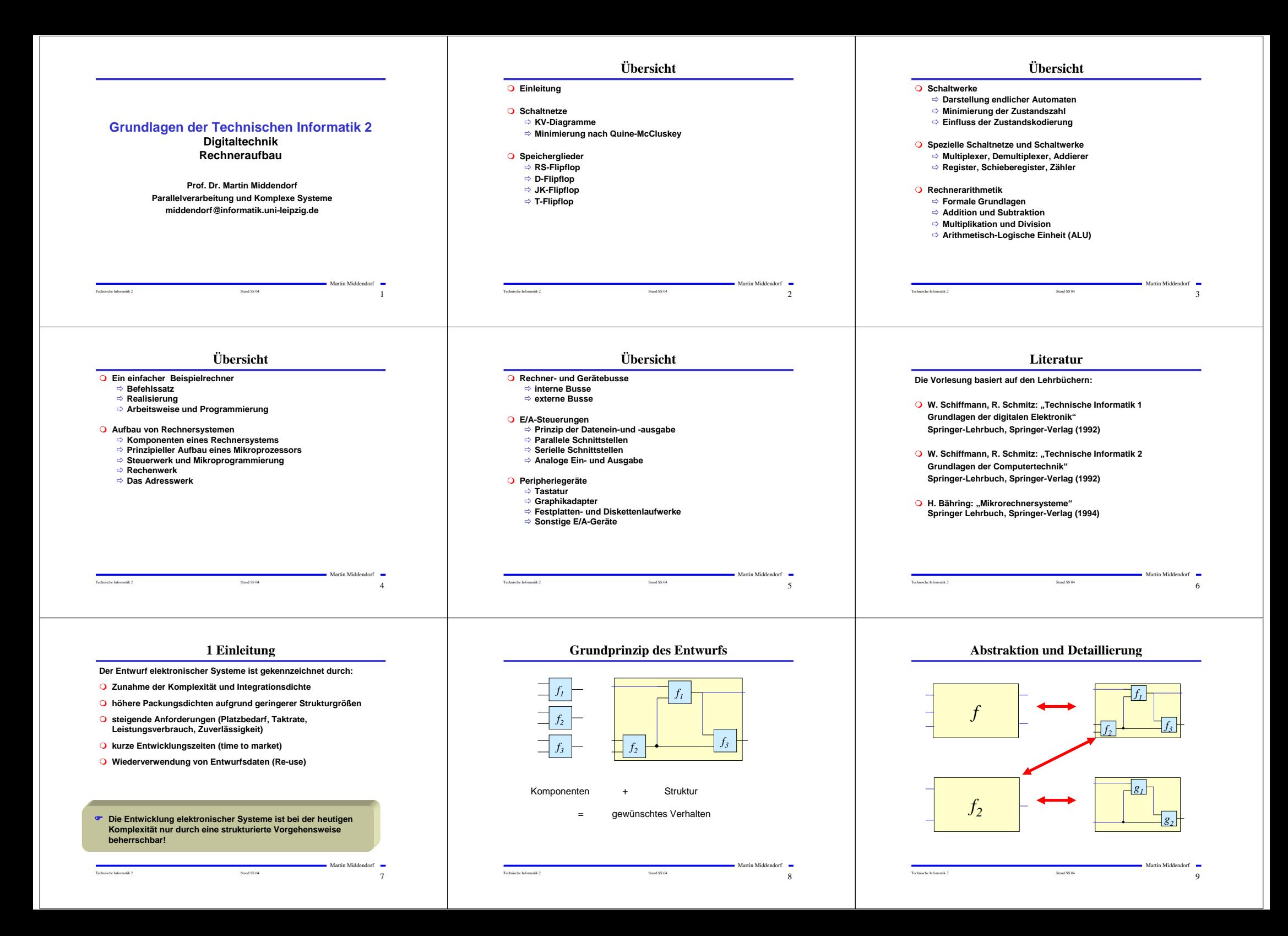

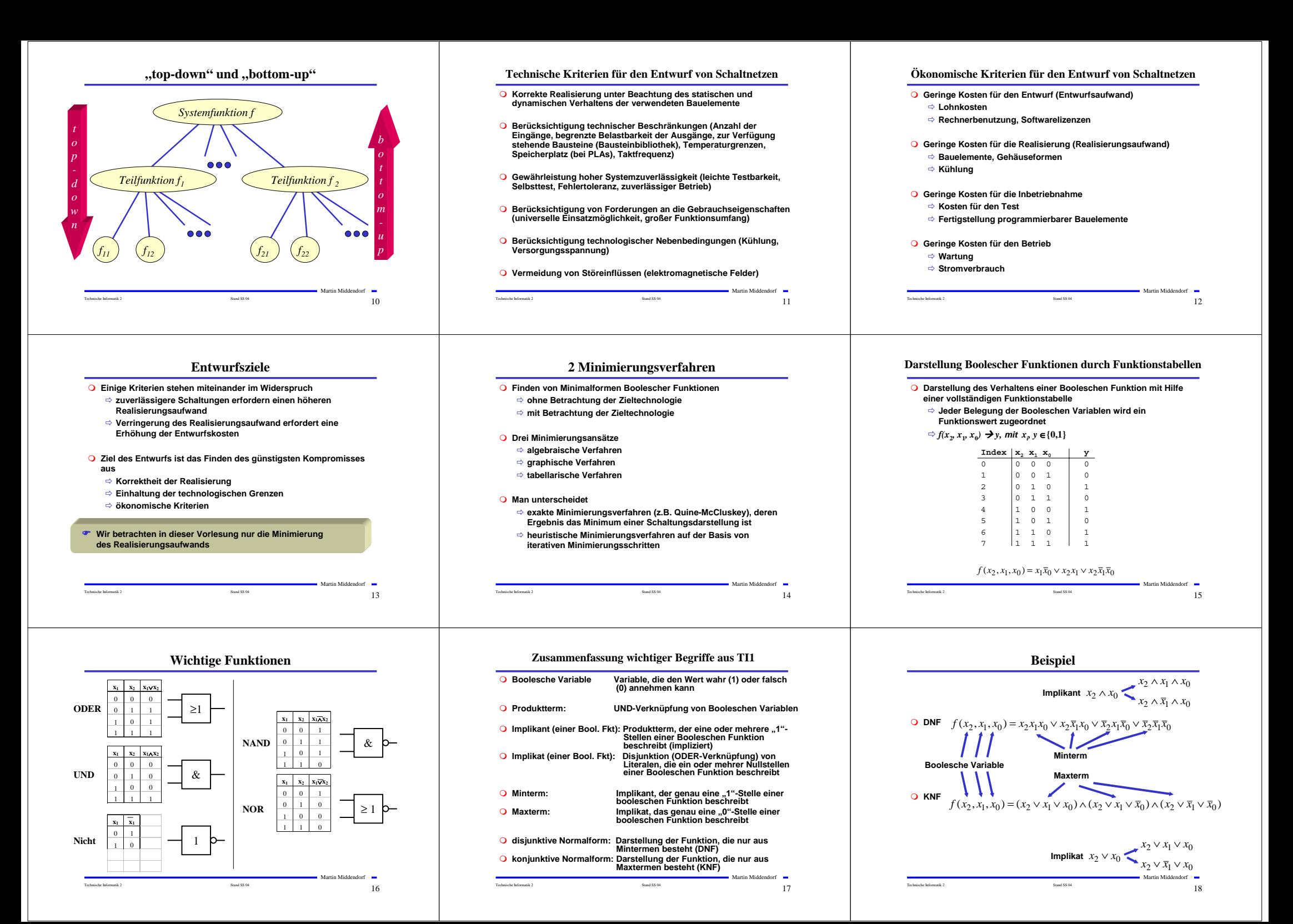

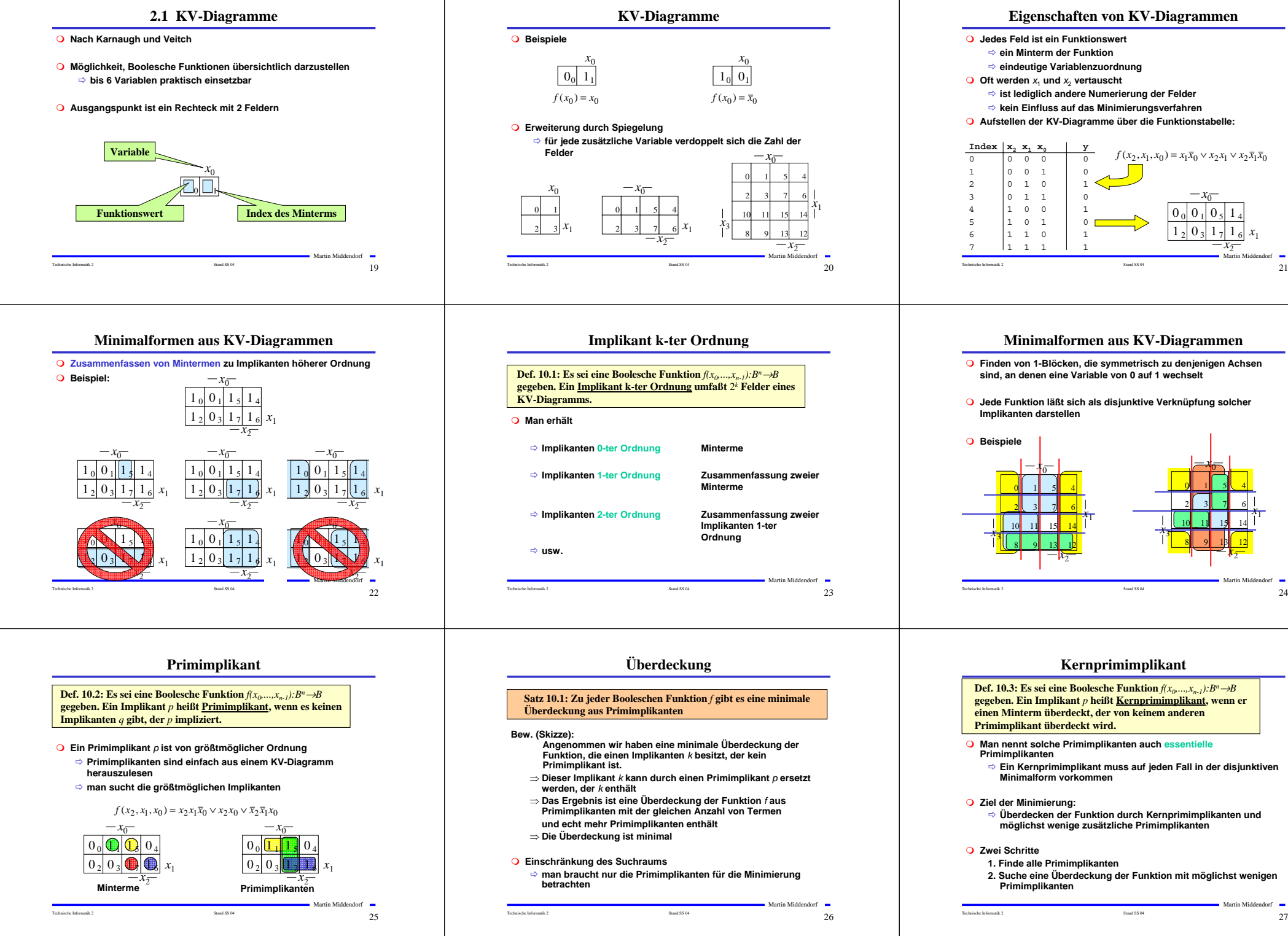

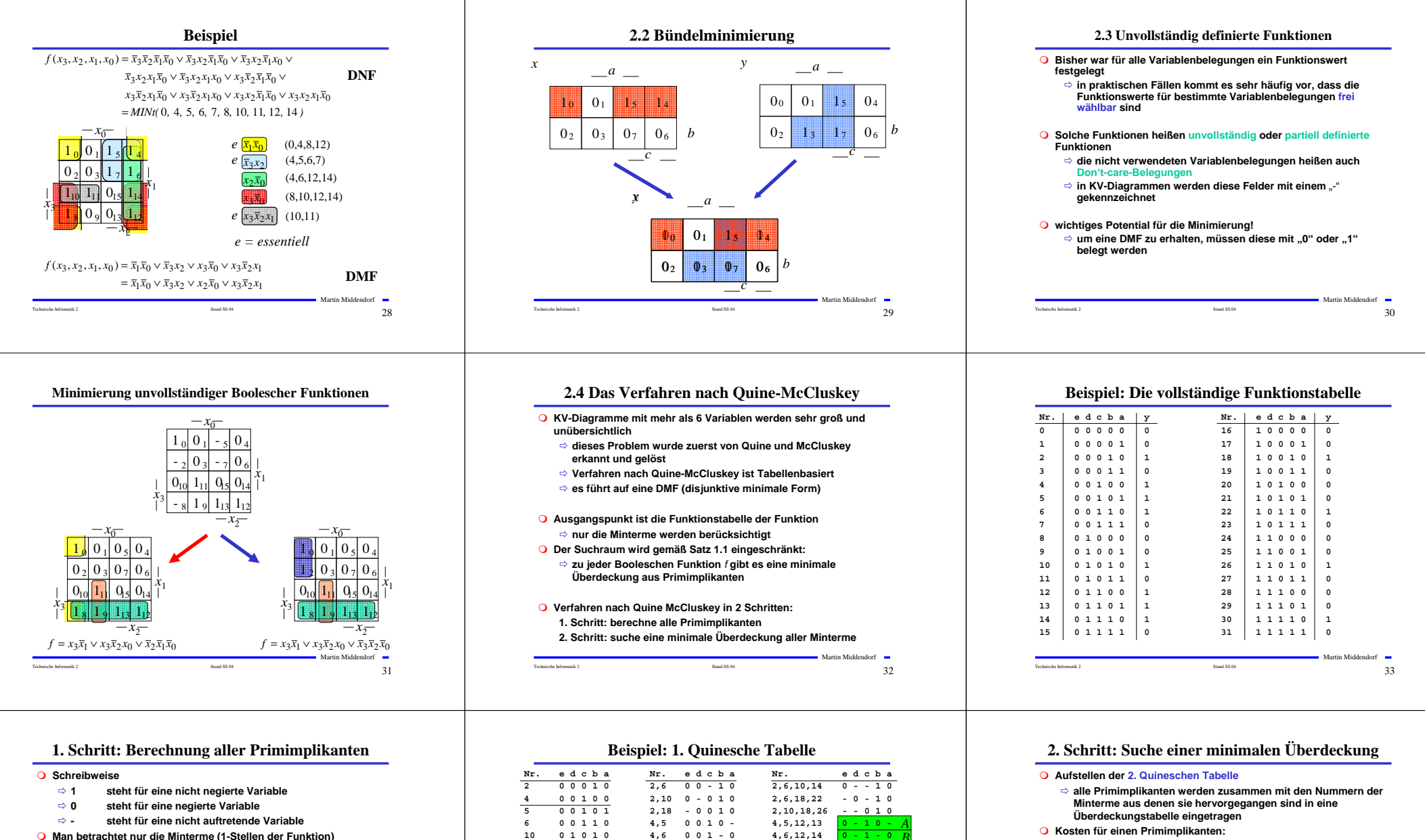

### **Die Minterme werden geordnet**

- <sup>Ö</sup> **Gruppen mit der gleichen Anzahl von Einsen**
- <sup>Ö</sup> **innerhalb der Gruppen: aufsteigende Reihenfolge**
- <sup>Ö</sup> **man erhält die 1. Quinesche Tabelle, 0. Ordnung**
- **Minterme benachbarter Gruppen die sich nur in einer Variable unterscheiden werden gesucht**
	- <sup>Ö</sup> **diese können durch Streichen der Variable zusammengefaßt werden**

Martin Middendorf

<sup>Ö</sup> **man erhält die 1. Quineschen Tabellen höherer Ordnung**

Technische Informatik 2  $\overline{\text{34}}$ 

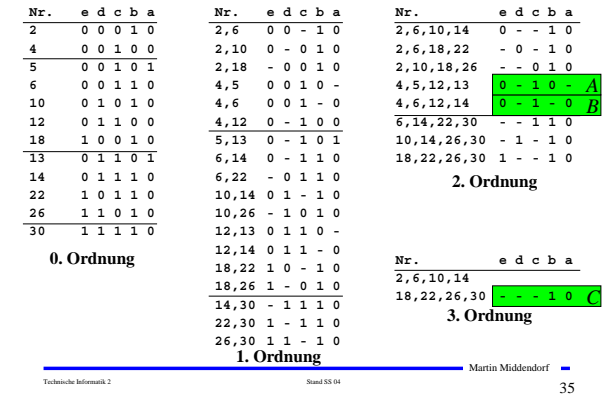

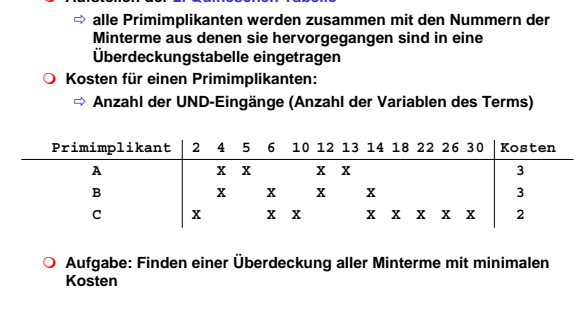

Technische Informatik 2  $\sim$  366  $\cdot$  Stand SS 04  $\cdot$  366  $\cdot$  366  $\cdot$  366  $\cdot$  366  $\cdot$  366  $\cdot$  366  $\cdot$  366  $\cdot$  366  $\cdot$  366  $\cdot$  366  $\cdot$  366  $\cdot$  366  $\cdot$  366  $\cdot$  366  $\cdot$  366  $\cdot$  366  $\cdot$  366  $\cdot$  366  $\cdot$  366

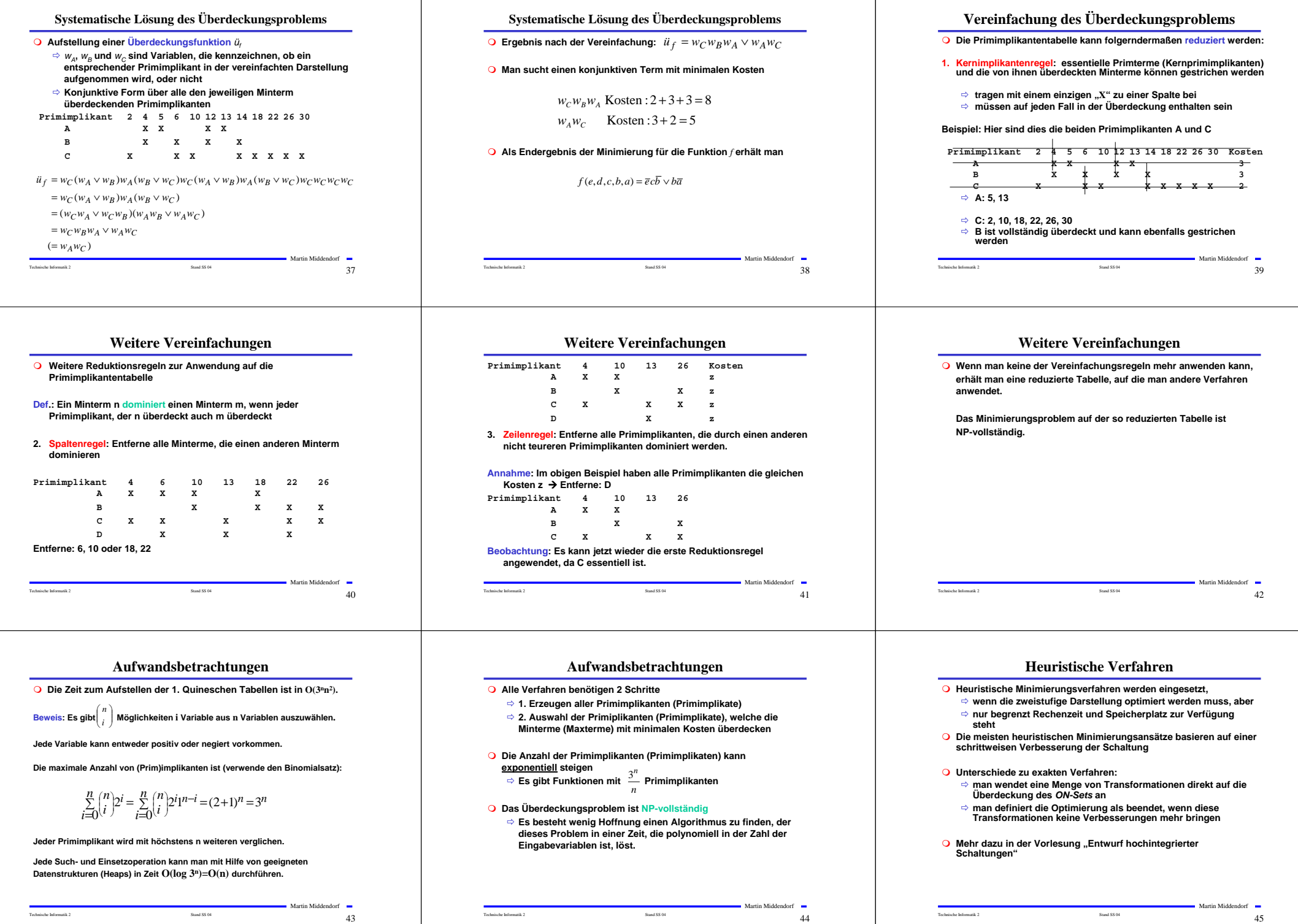

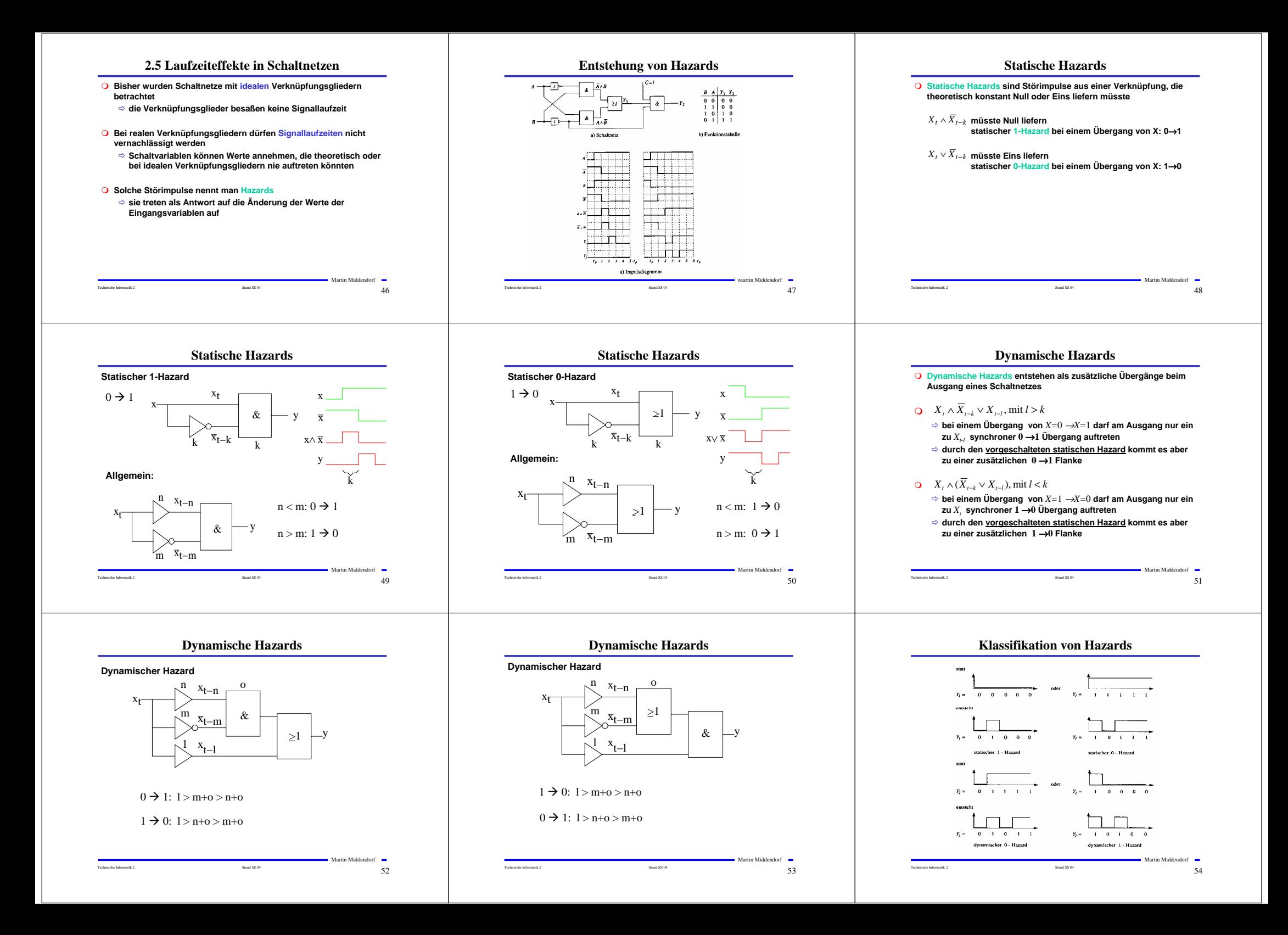

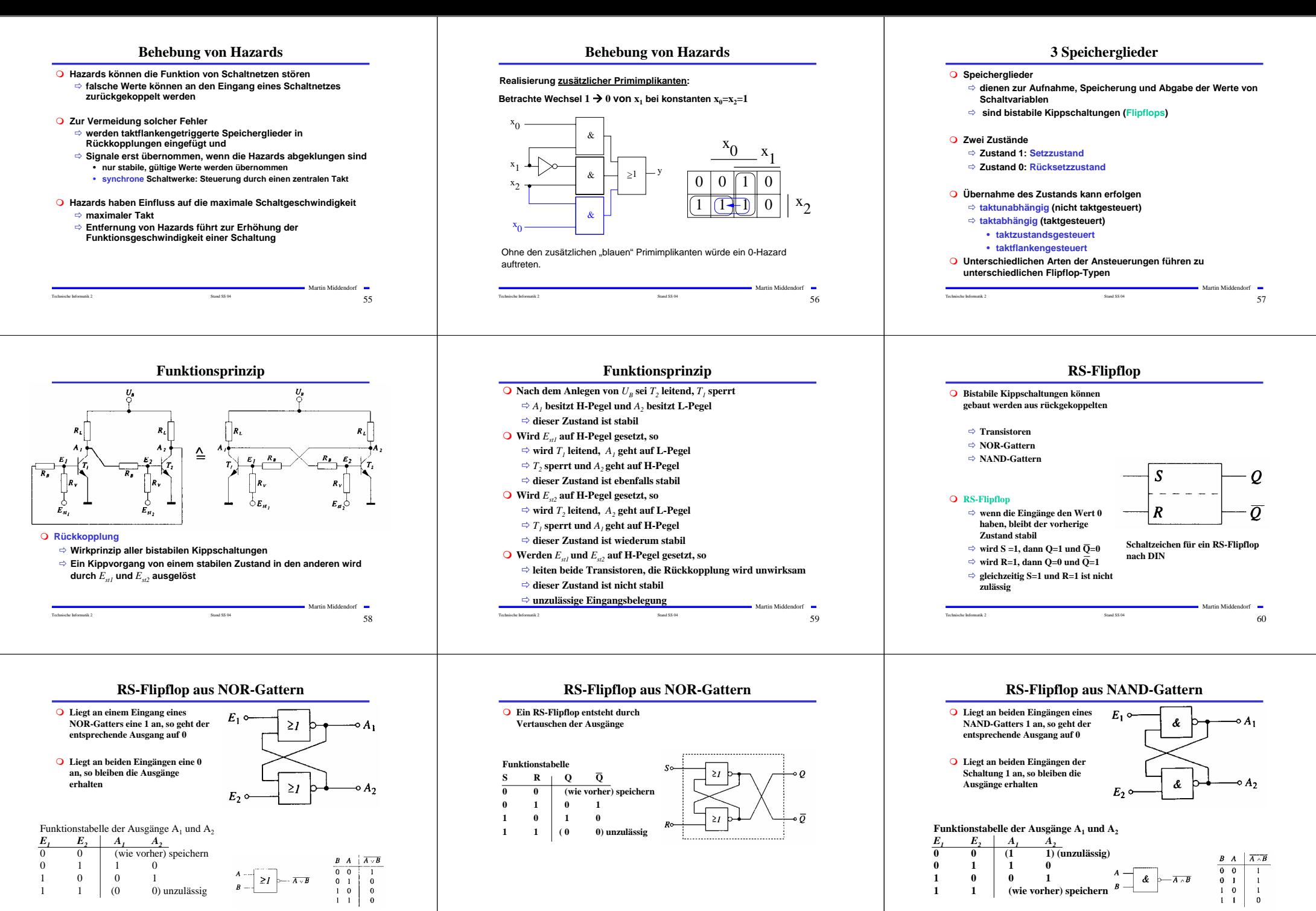

Martin Middendorf

Technische Informatik 2 Stand SS 04 61

Martin Middendorf Technische Informatik 2  $\overline{62}$ 

Technische Informatik 2 63  $\alpha$  63

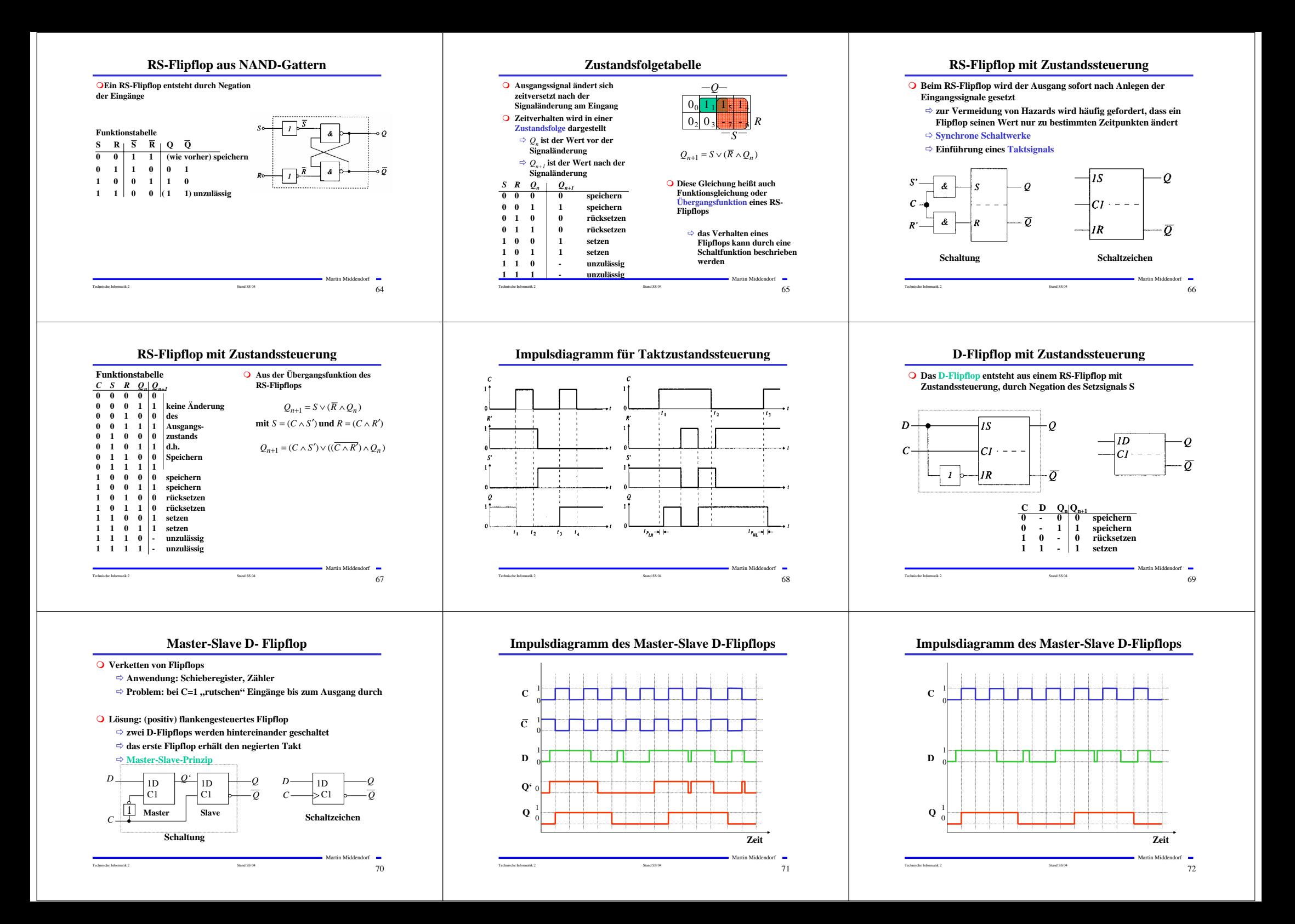

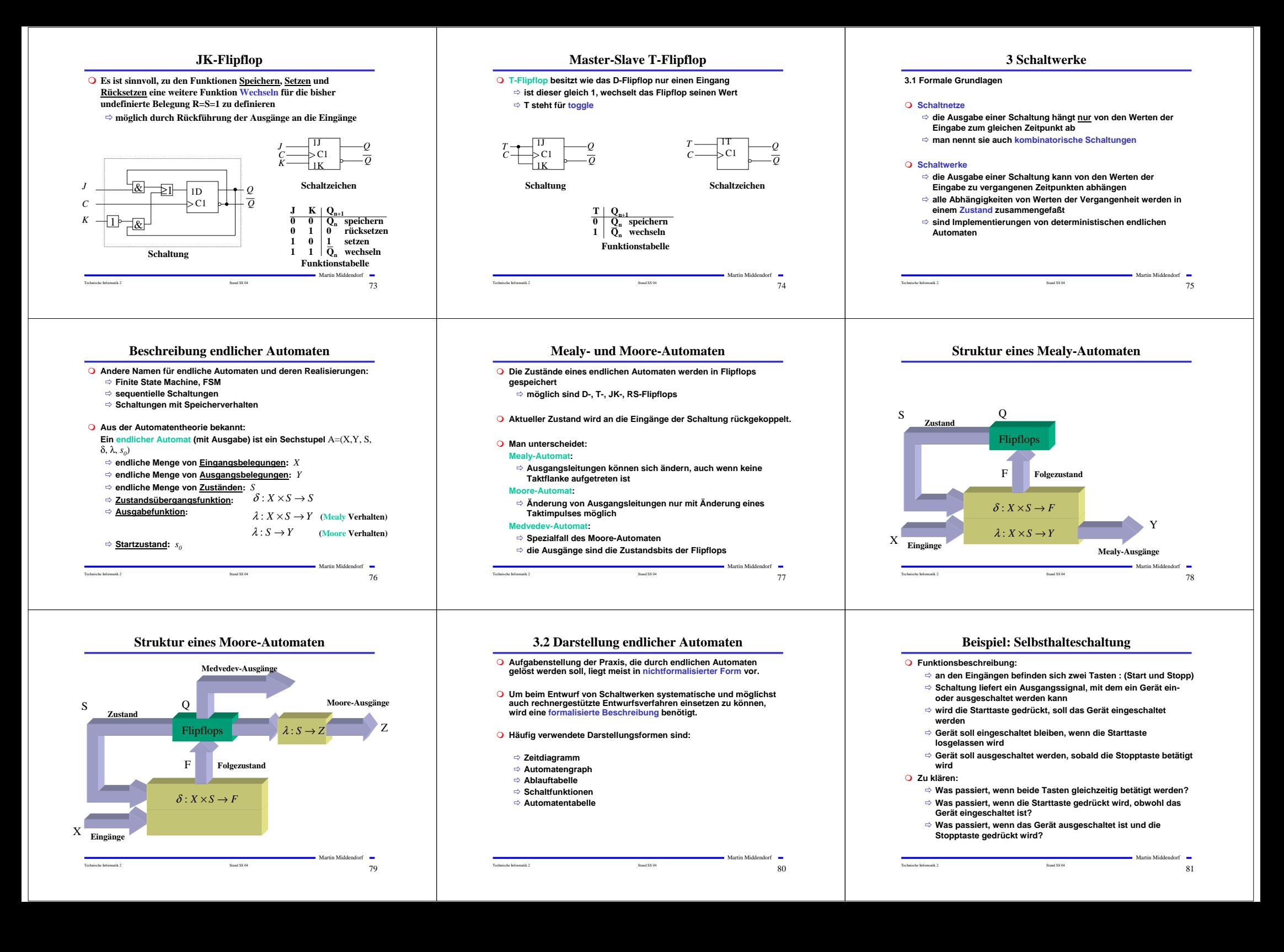

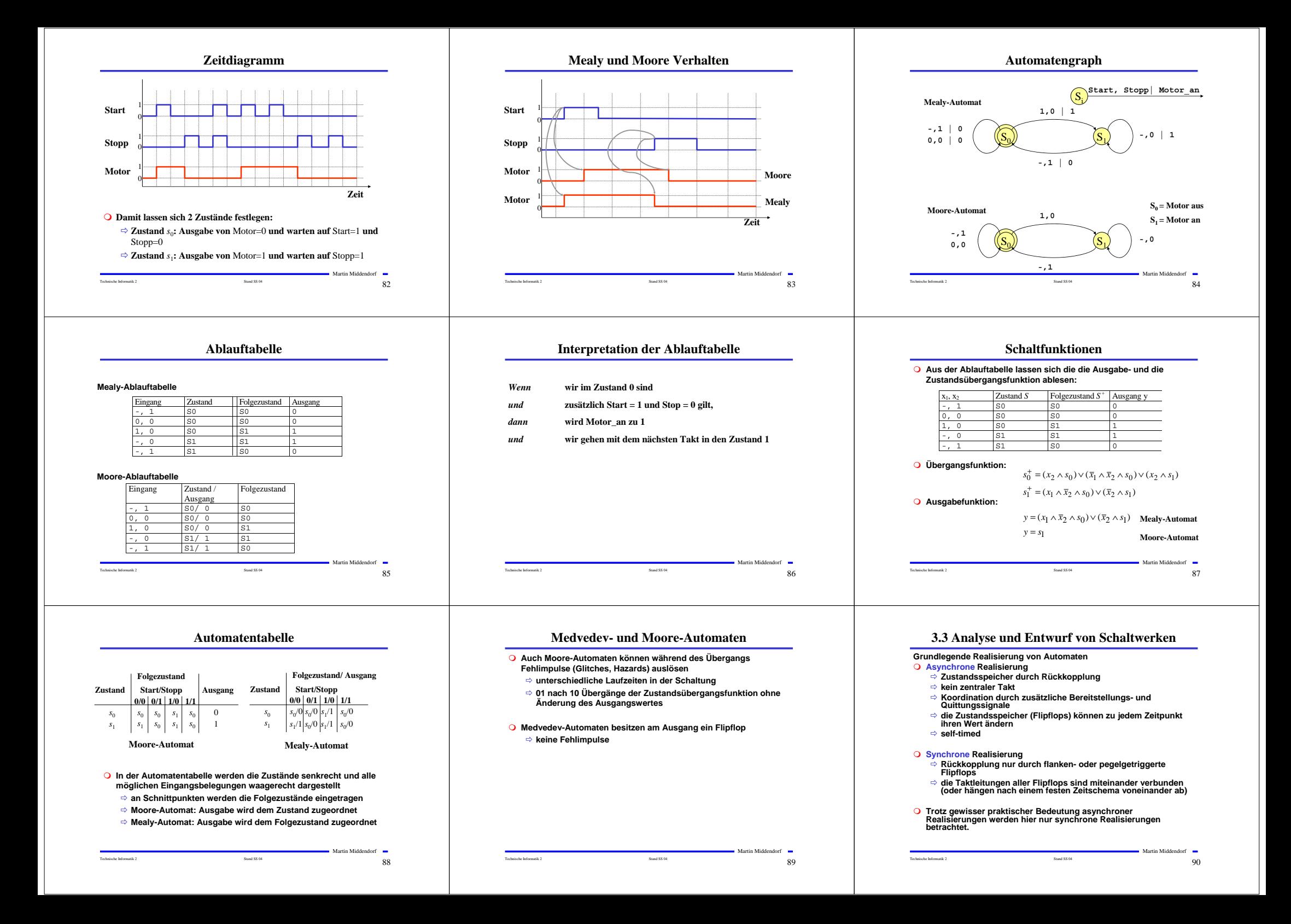

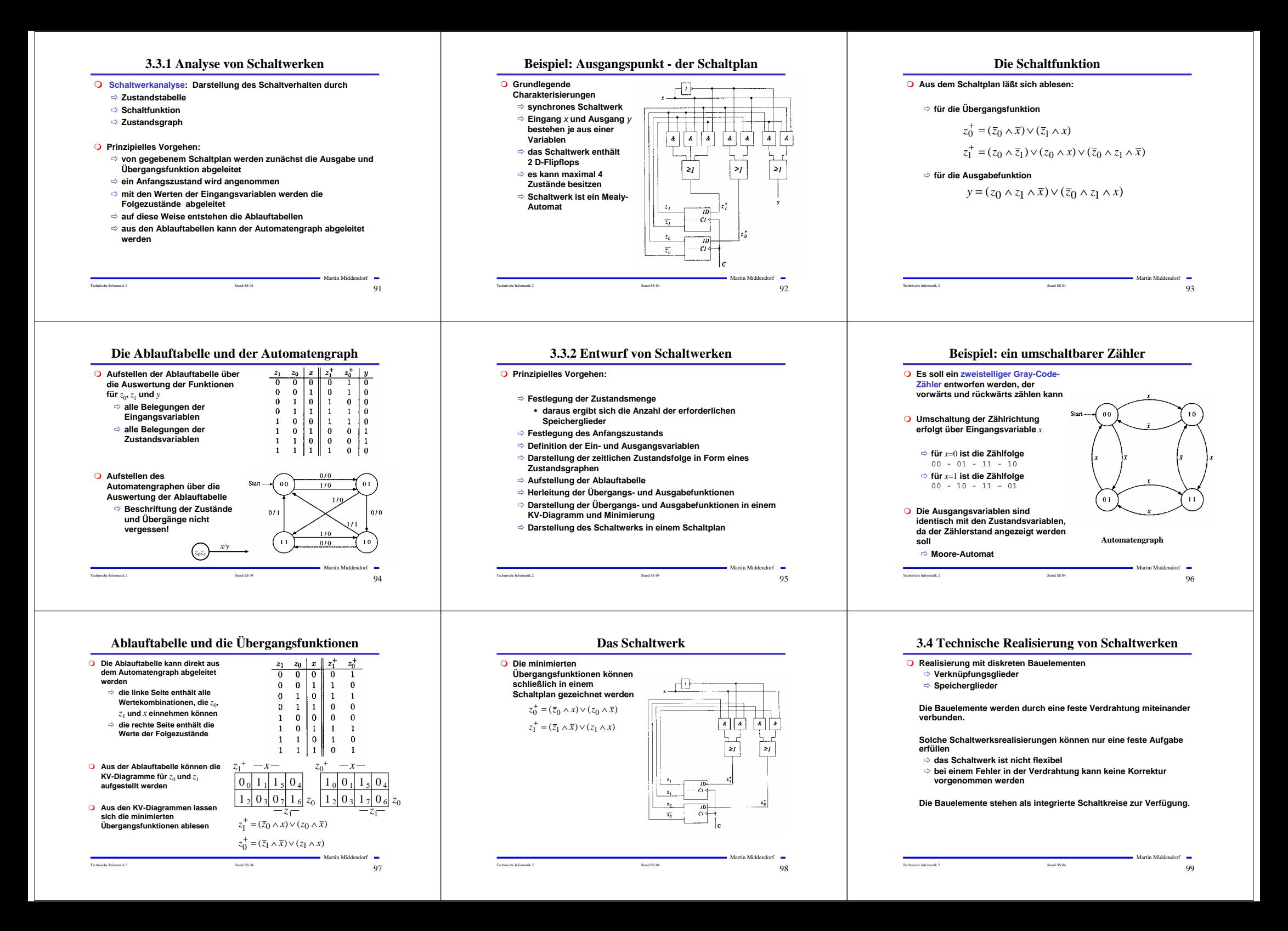

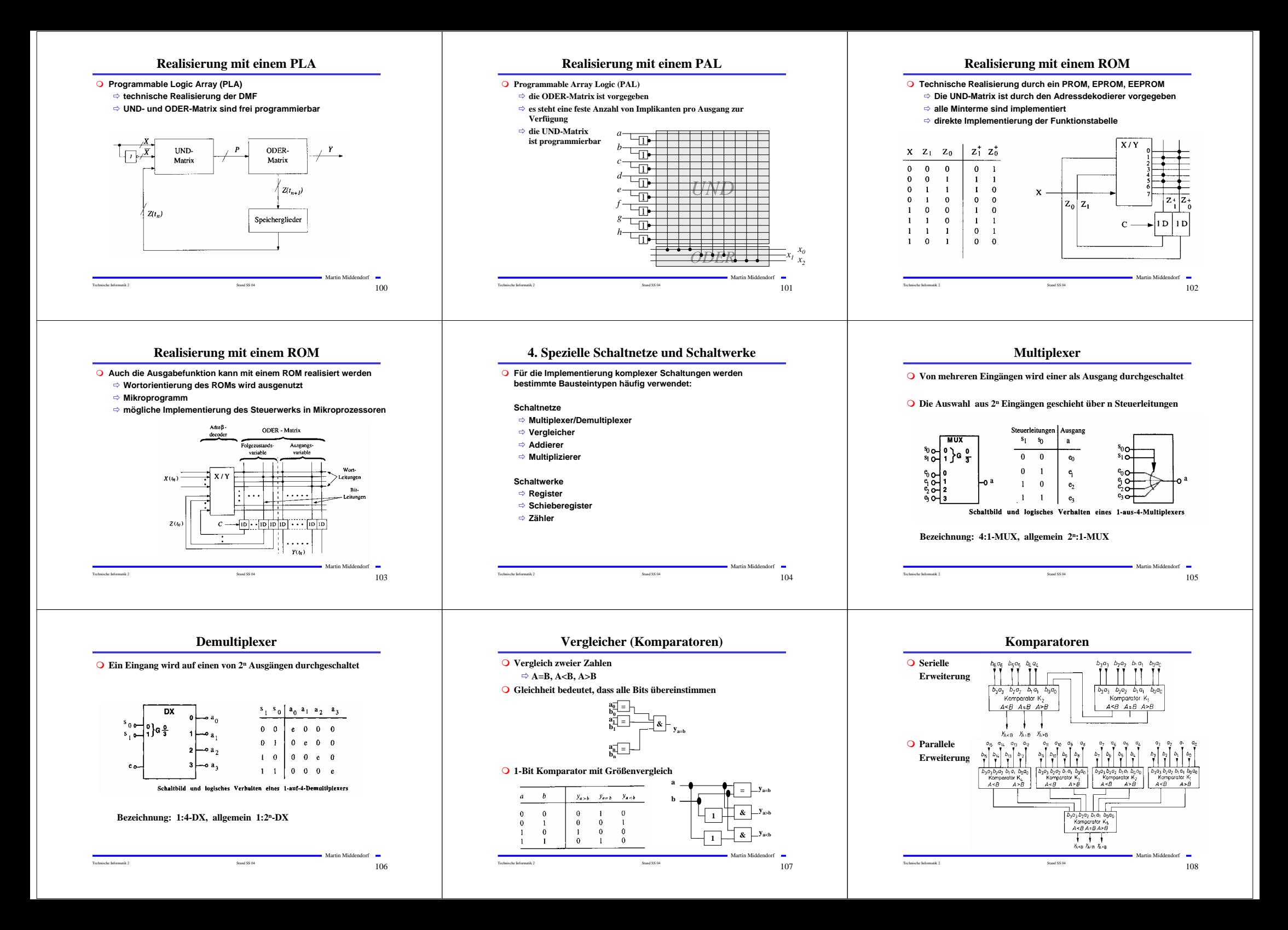

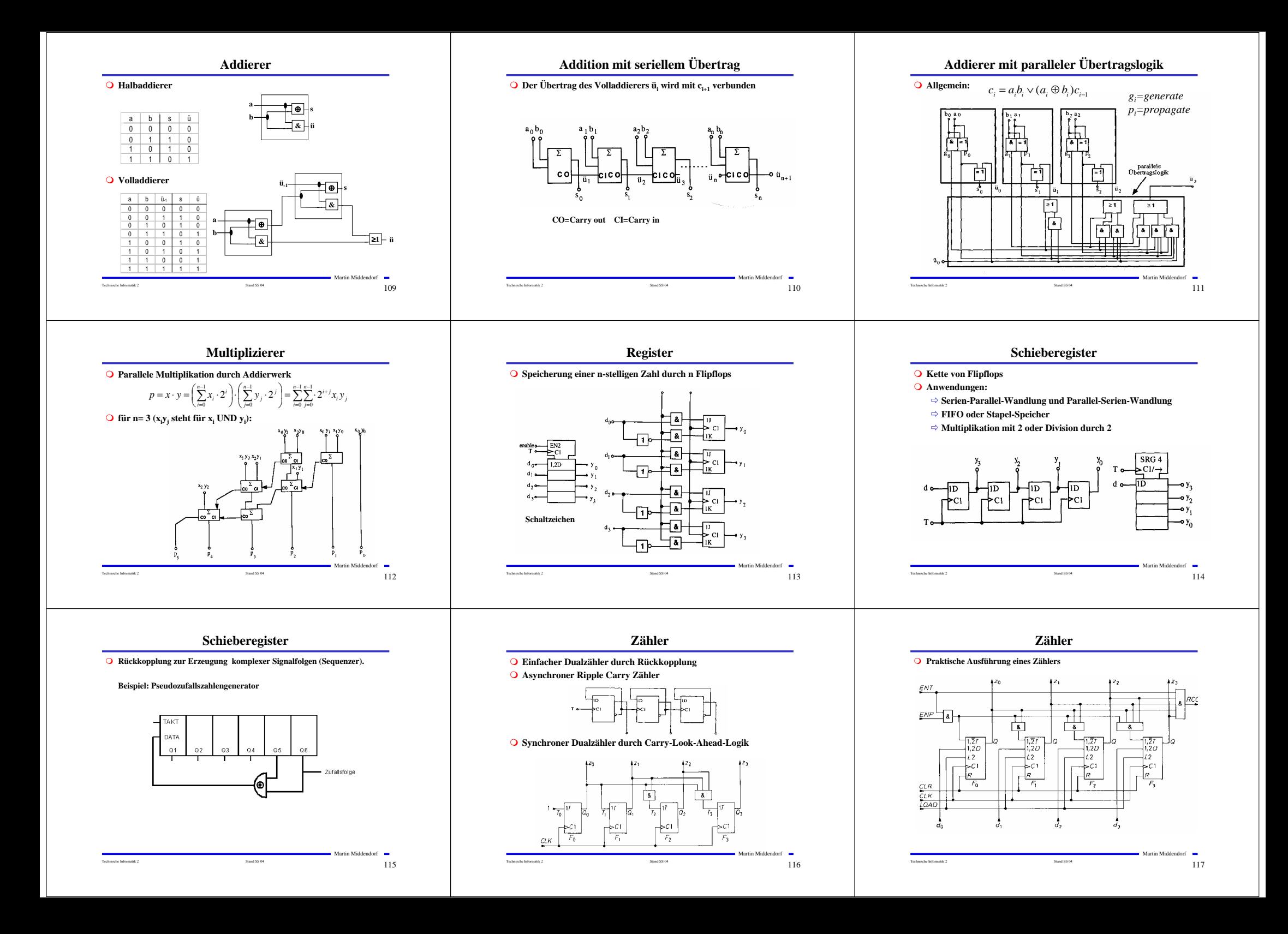

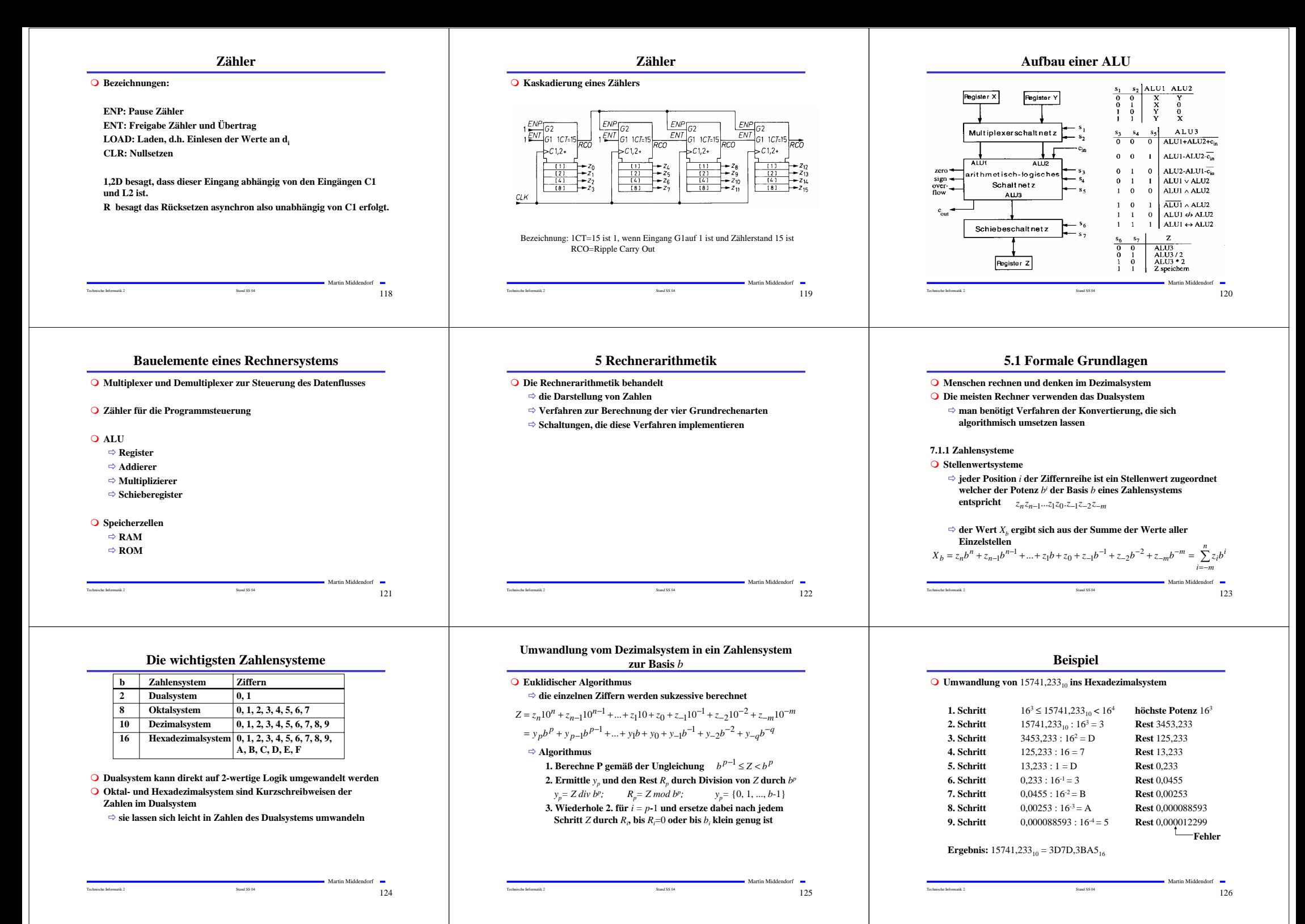

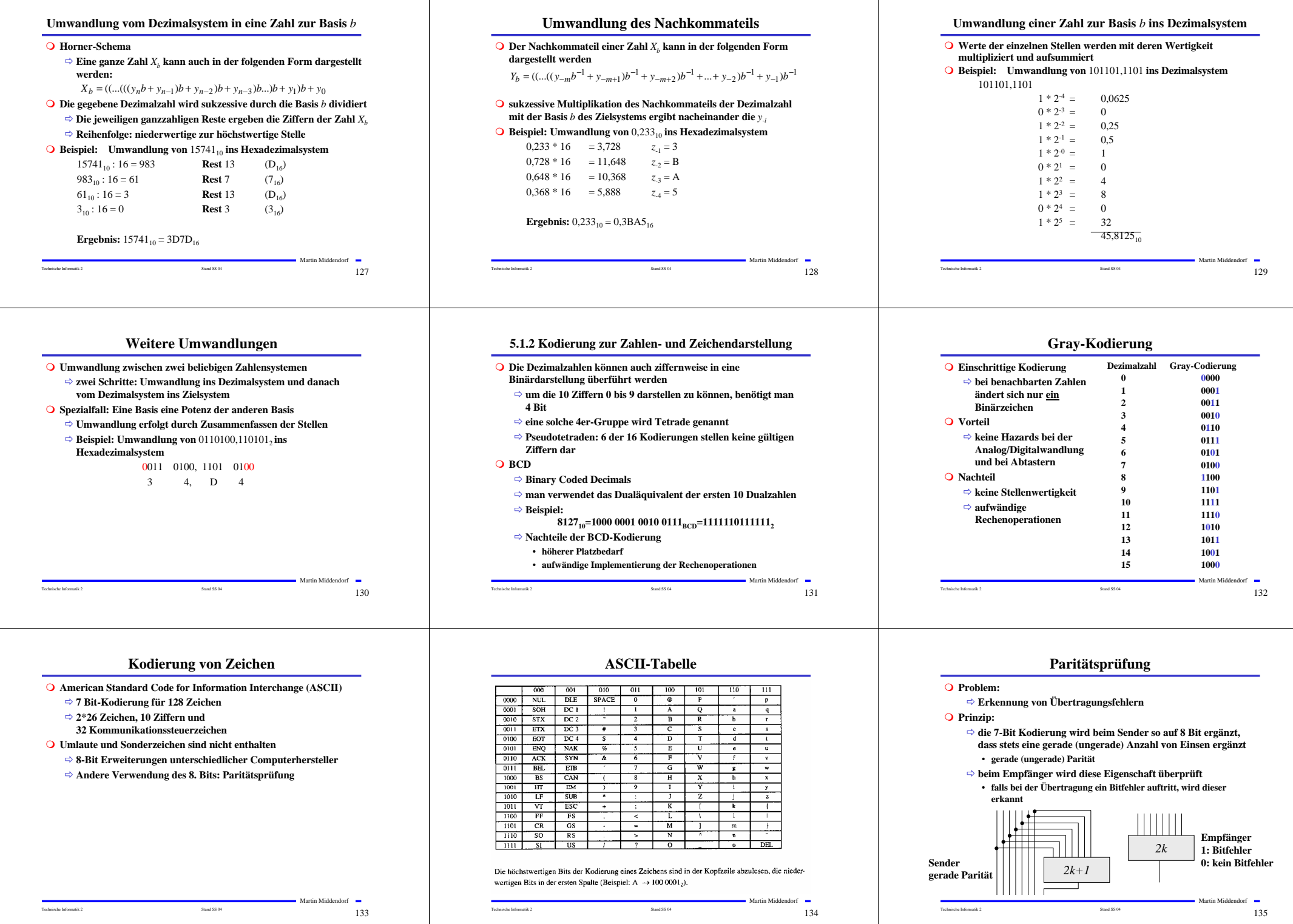

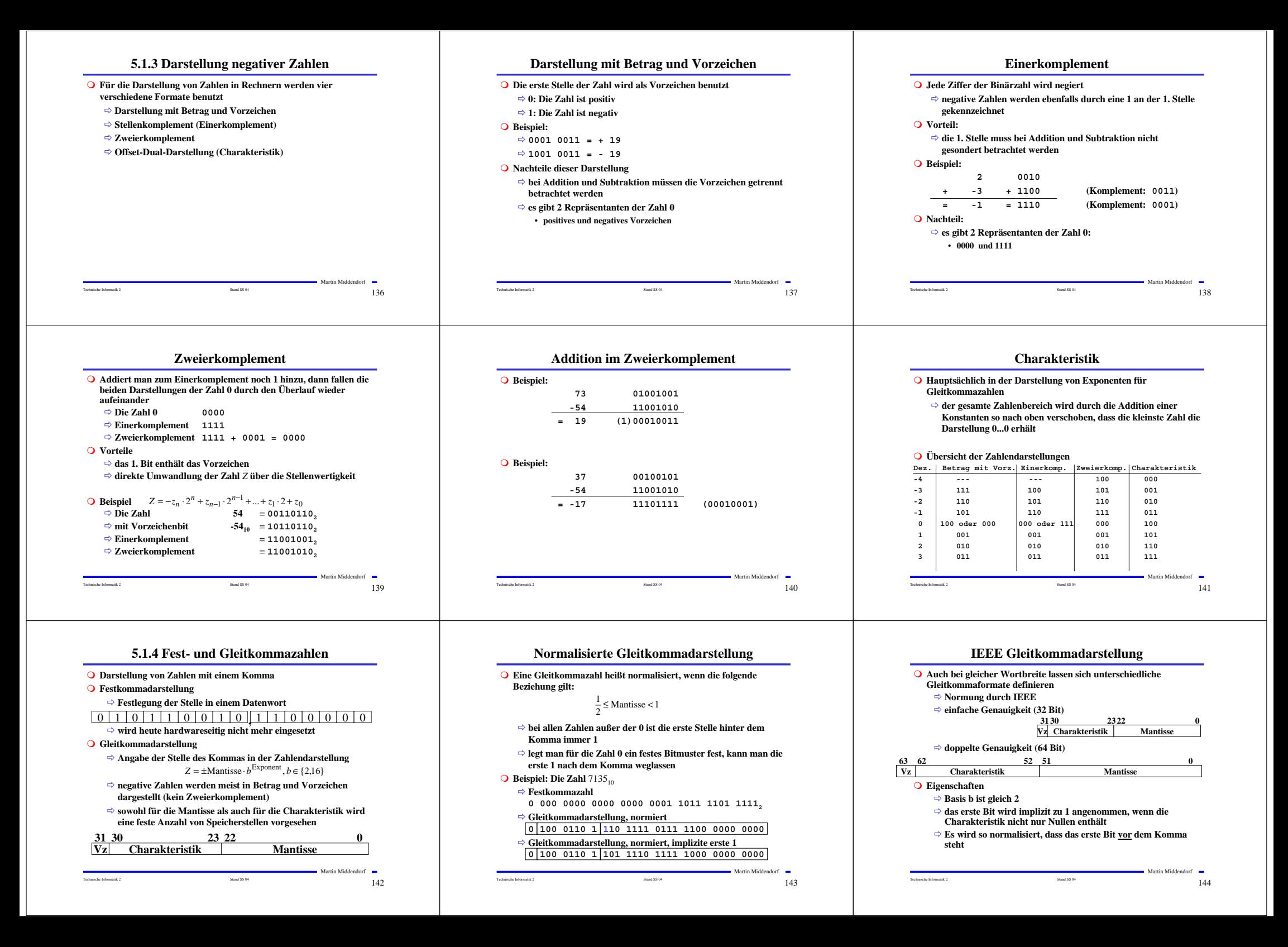

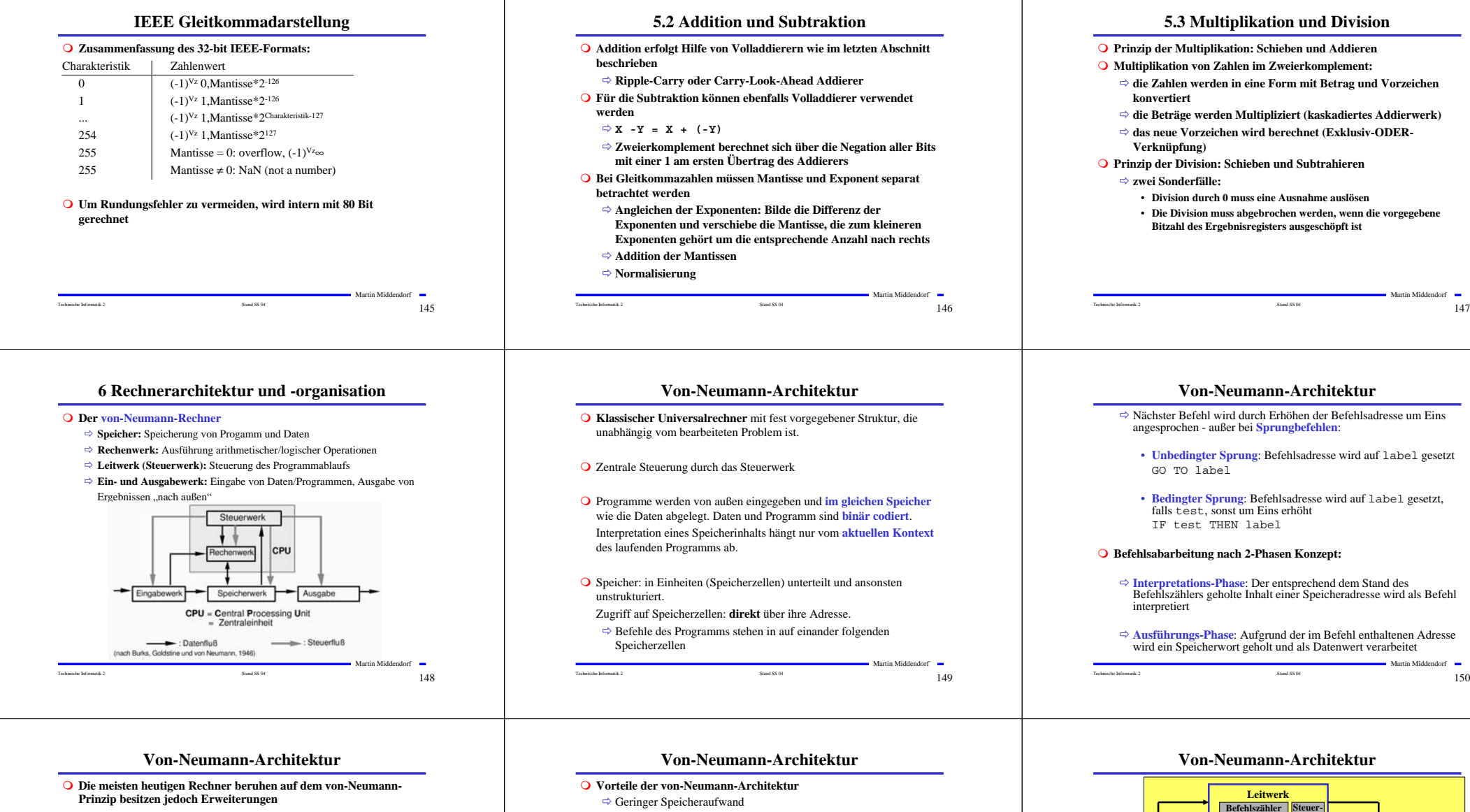

### **Funktionseinheiten heutiger Rechner:**

- $\Rightarrow$  Arbeitsspeicher
- $\rightarrow$  normalerweise Speicherhierarchie
- $\rightarrow$  Im Befehl codierte Adressen werden modifiziert durch das Betriebssystem
- $\Rightarrow$  Central Processing Unit (CPU): Steuerwerk + Rechenwerk  $\rightarrow$  meist mehrere Rechen- und Steuerwerke
- Æ externe Signal können den Programmablauf unterbrechen
- $\Rightarrow$  Ein- /Ausgabeeinheit
- <sup>Ö</sup> Datenwege zum Austausch von Informationen zwischen den Funktionseinheiten

Technische Informatik 2 Stand SS 04 151

Martin Middendorf

<sup>Ö</sup> Geringer Hardwareaufwand

### **Nachteile**

- $\Rightarrow$  Befehle werden nacheinander über die Verbindung zwischen Speicher und Steuerwerk geholt ("von-Neumann-Flaschenhals")
- $\Rightarrow$  Festlegung einer sequentiellen Bearbeitungsreihenfolge wird gefordert (intellektueller "von-Neumann-Flaschenhals")
- $\Rightarrow$  Geringe Strukturierung der Daten
- $\Rightarrow$  Maschinenbefehl bestimmt den Operandentyp (semantische Lücke)

Technische Informatik 2  $\frac{152}{2}$ 

Martin Middendorf

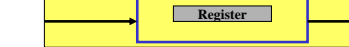

**Rechenwerk**

**Register ALU Status**

**werk**

**Befehlsregister**

**Speicher**

**Befehl 1 Befehl 2 Datum 1 Befehl 3**

**Ein-/Ausgabe**

Technische Informatik 2  $\sim$  Stand SS 04 1533

Martin Middendorf

**Datenpfad**

**Steuerwerk**

Martin Middendorf

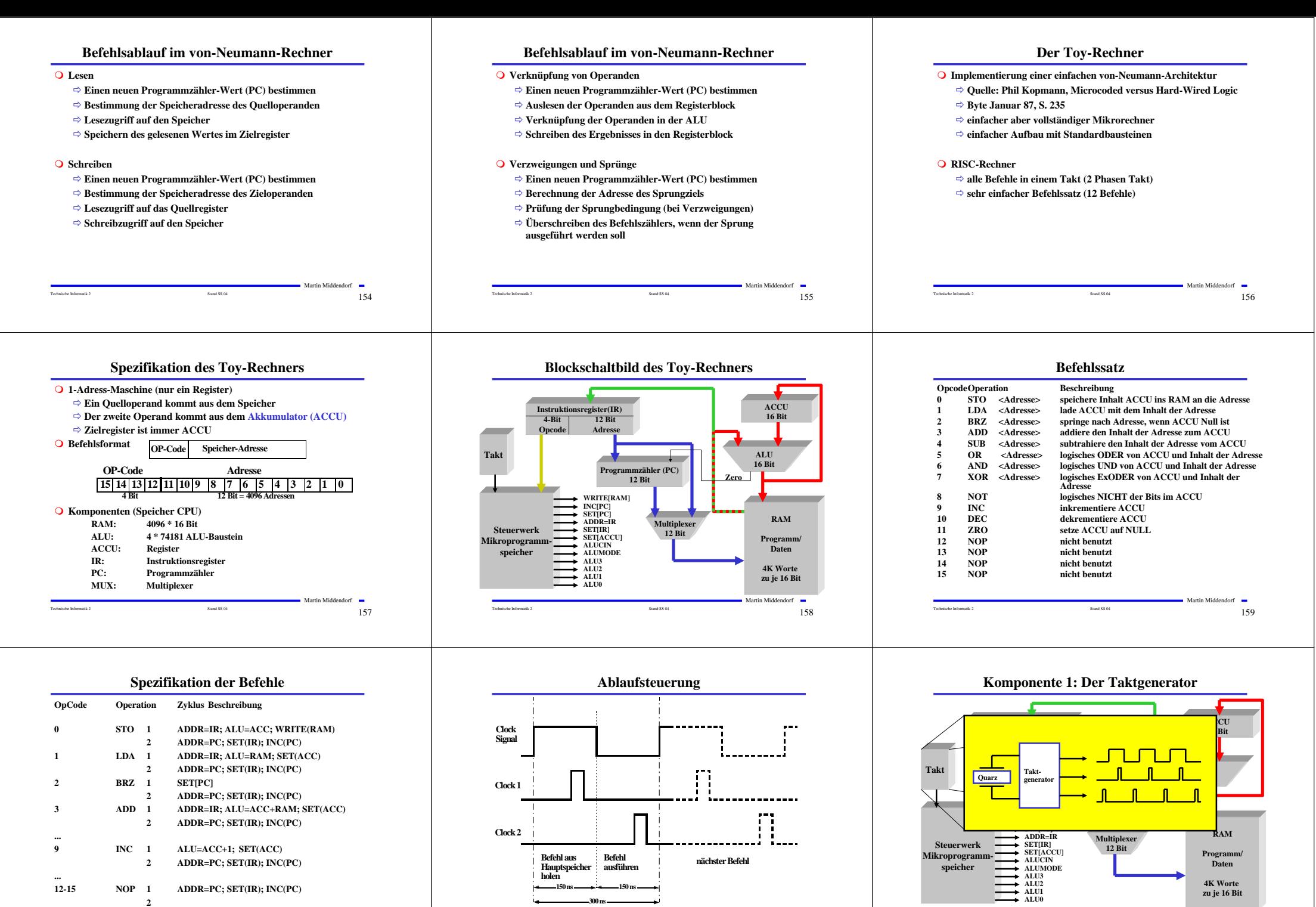

Technische Informatik 2  $\sim$   $161$ 

Martin Middendorf

Martin Middendorf Technische Informatik 2  $\overline{\phantom{0}}$  Stand SS 04 1600  $\overline{\phantom{0}}$  160

Technische Informatik 2  $\overline{\phantom{0}}$  Stand SS 04 162.

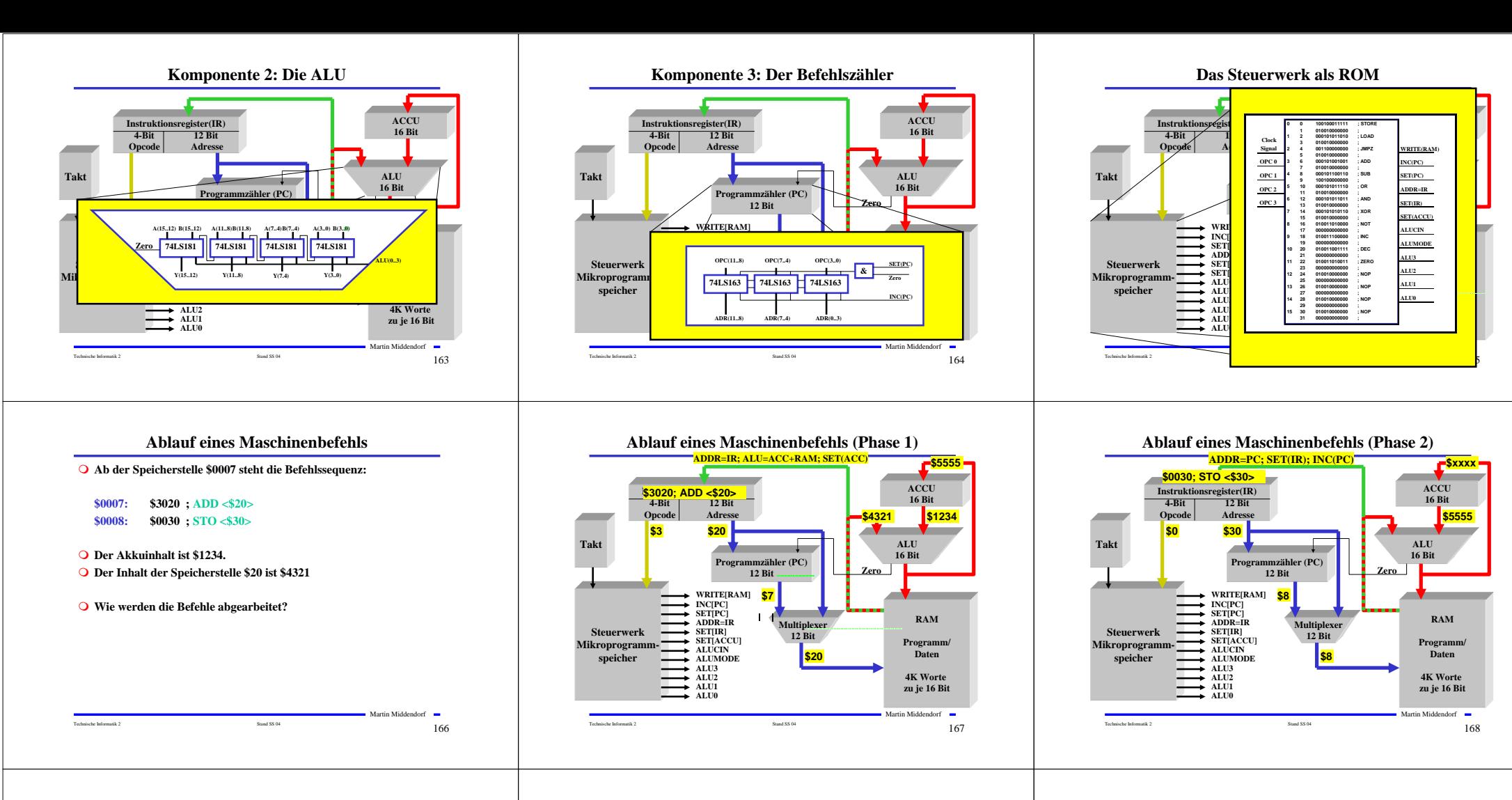

## **Unterschiede zu realen Rechnern**

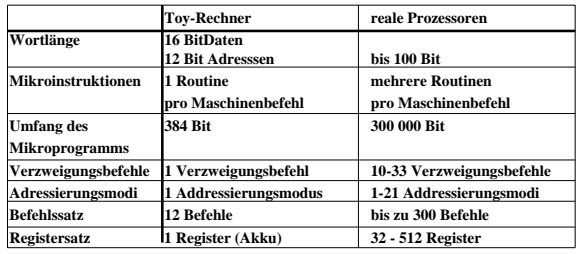

Technische Informatik 2  $\overline{\phantom{0}}$  Stand SS 04 1699  $\overline{\phantom{0}}$  1699  $\overline{\phantom{0}}$  1699  $\overline{\phantom{0}}$ 

Martin Middendorf

## **Alternative Konzepte**

- **A. Assoziativspeicher - auch inhaltsadressierbarer Speicher oder CAM (Content Adressable Memory CAM):**
	- Ö **Inhalt Suchregister wird teil- oder vollparallel mit den Inhalten aller Speicherelemente verglichen**
	- Ö **Inhalt Maskenregister bestimmt die Teile des Schlüsselwortes mit denen vergleichen wird**

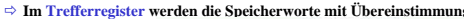

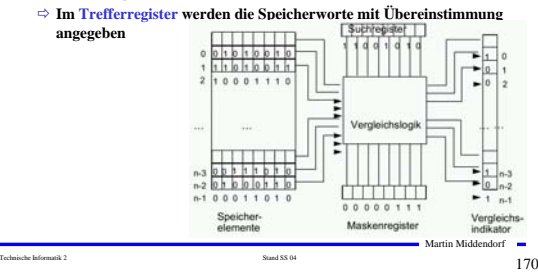

## **Alternative Konzepte**

- **B. Trennung von Datenspeicher und Programmspeicher (Harvard-Architektur) :**
	- <sup>Ö</sup> **Nächster Befehl wird bereits aus dem Datenspeicher geholt, während die Ergebnisdaten in den Datenspeicher geschrieben**
	- <sup>Ö</sup> **Realisierung meist auf Ebene des Cachespeichers (oder bei**
	- **digitalen Signalprozessoren)**

**C. Hardwareunterstützung komplexer Datentypen**

### **Beispiel: Vektorrechner**

- <sup>Ö</sup> **Adressierung eines Vektor mittels eines Vektor-Deskriptors:**
	- **- Basisadresse**
	- **- Länge (Anzahl der Elemente)**
	- **- Datentyp eines Elements**

Technische Informatik 2  $\sim$  Stand SS 04 171 <sup>Ö</sup> **Zugriff auf den gesamten Vektor wird durch Ausführen einer Operation veranlasst**

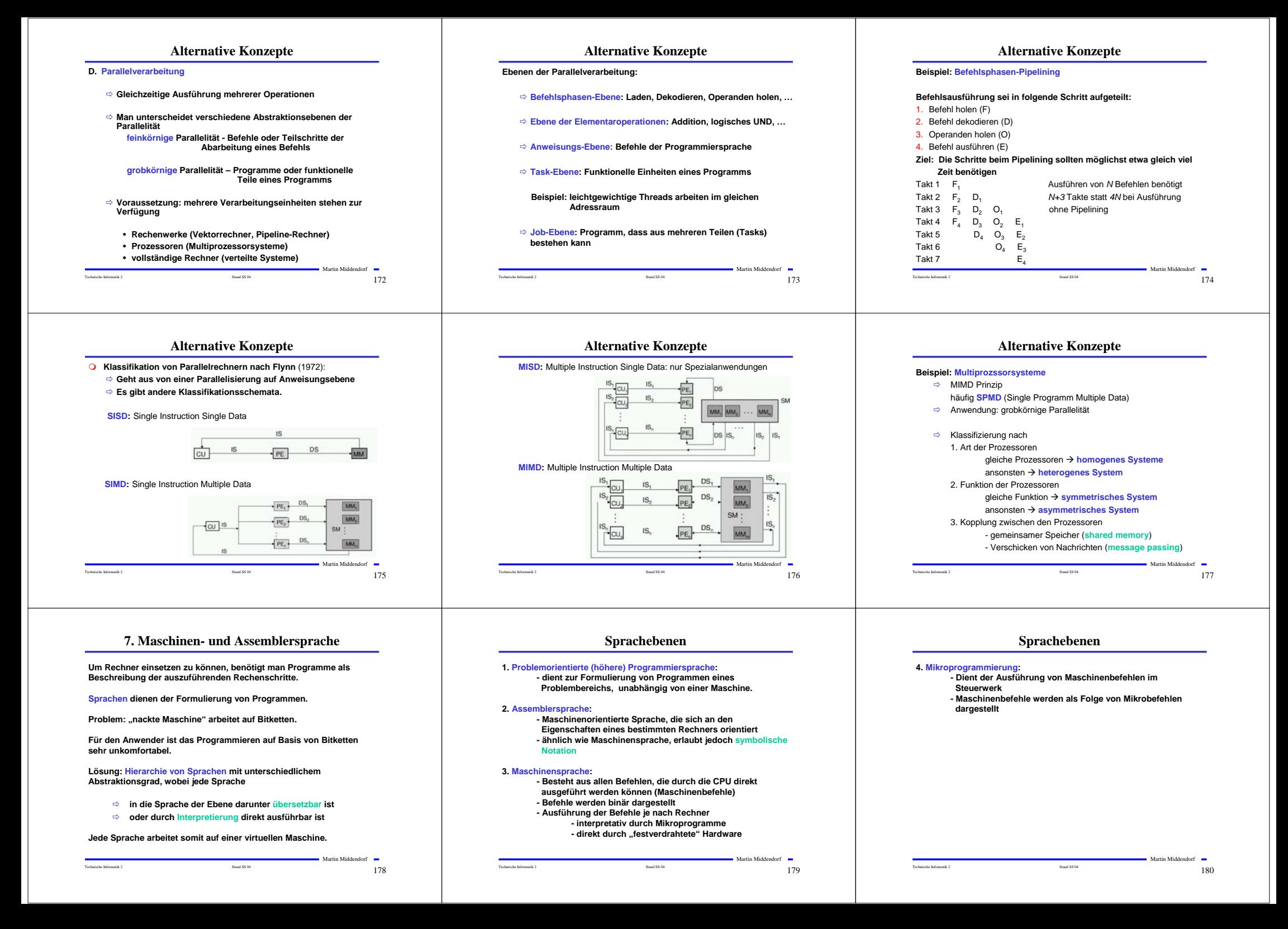

![](_page_20_Picture_675.jpeg)

Technische Informatik 2 Stand SS 04 1882 i Stand SS 04 1882 i Stand SS 04 1883 i Stand SS 04 1883 i Stand SS 04

Technische Informatik 2 Stand SS 04 187

![](_page_21_Figure_0.jpeg)

<sup>Ö</sup> **Festverdrahtet: als System mehrstufiger logischer Gleichungen implementiert**

- <sup>Ö</sup> **Mikroprogrammiert: in einem ROM implementiert**
- <sup>Ö</sup> **Mikroprogrammierbar: in einem RAM implementiert, wird beim Neustart des Prozessors geladen**

Martin Middendorf

**Motorola 680x0 ARM Alpha**

Technische Informatik 2 Stand SS 04 196

**Beispiele: Intel 486, Intel Pentium, Beispiele: SPARC, PowerPC,** 

Technische Informatik 2  $\overline{\phantom{0}}$  Stand SS 04 1988 1989 1989 1989 1989 1989 1988 1988 1988 1988 1988 1988 1988 1988 1988 1988 1988 1988 1988 1988 1988 1988 1988 1988 1988 1988 1988 1988 1988 1988 1988 1988 1988 1988 198

![](_page_22_Figure_0.jpeg)

## **Arithmetische und Logische Befehle**

![](_page_22_Picture_402.jpeg)

## **Flag- und Bit-Manipulationsbefehle**

![](_page_22_Picture_403.jpeg)

Technische Informatik 2  $\frac{1}{206}$ 

Martin Middendorf

(<f> Abkürzung für ein Flag, z.B. C carry flag)

**Schiebe- und Rotationsbefehle**

![](_page_22_Picture_404.jpeg)

## **Befehle zur Programmsteuerung**

### **Sprung und Verzweigungsbefehle**

![](_page_23_Picture_711.jpeg)

### **Unterprogrammaufrufe und Rücksprünge, Software-Interrupts**

![](_page_23_Picture_712.jpeg)

### **Der Registersatz Datenregister** Ö **Integerregister** Ö **Akkumulator** Indexregiste لباراتكيبيا Speicher **Adressregister** Ö **Basisregister** Prozessor c Danim Ö **Indexregister** Adres Basisregister **Spezialregister**

Ö **Statusregister** Ö **Programmzähler** Ö **Stackpointer**

### Ö **Segmentregister**

Technische Informatik 2 Stand SS 04 211

Martin Middendorf

![](_page_23_Figure_11.jpeg)

## **Bedingungen für Sprünge**

branch on carry set

**Branch on carry clear** branch on overflow branch on not overflow branch on zero/equal branch on not zero/equal branch on moree branch on plus branch on party/party even<br>branch on not party/party odd<br>branch on not party/party odd

.<br>branch on lower than branch on lower or same oranch on tower or same<br>branch on higher than<br>branch on higher or same

branch on less than branch on less or equal

branch on greater than branch on greater or equal

Bezeichnung

Technische Informatik 2  $\frac{1}{209}$ 

**Die Register im Intel 80x86**

<sup>Ö</sup> **Basisregister zur Adressierung der Anfangsadresse einer Datenstruktur**

Ö **Datenregister Register für den zweiten Operand**

Ö **source register und destination register**

Ö **Verwaltung eines Stapelbereichs**

<sup>Ö</sup> **Schleifenzähler, wird bei Schleifen und Verschiebeoperationen benötigt**

Ö **Indexregister für die Adressierung von Speicherbereichen**

 **AX (AH und AL)**  Ö **accumlator** Ö **Akkumulator BX (BH und BL)**  Ö **base register**

 $\overline{a}$   $\overline{1}$ 

 $\begin{array}{l}\nZ \to \infty \quad \text{and} \quad \text{for} \quad \text{and} \quad \text{for} \quad \text{and} \quad \text{for} \quad \text{and} \quad \text{for} \quad \text{and} \quad \text{for} \quad \text{and} \quad \text{for} \quad \text{and} \quad \text{for} \quad \text{and} \quad \text{for} \quad \text{and} \quad \text{for} \quad \text{and} \quad \text{for} \quad \text{and} \quad \text{for} \quad \text{and} \quad \text{for} \quad \text{and} \quad \text{for} \quad \text{and} \quad \text{for} \quad \text{and} \quad \$ 

 $\begin{array}{c}\n\Xi \equiv \mathbb{C} \subseteq \mathbb{R} \\
\Xi \equiv \end{array}$ 

 $\frac{1}{L}$ 

 $rac{G}{GE}$ 

 $CF = 1$   $CF = 0$   $OF = 1$   $OF = 1$   $CF = 0$   $CF = 0$   $CF = 1$   $CF = 0$   $CF = 1$   $CF = 0$   $CF = 1$ 

 $PF = 0$ 

Bedingung

ezaichanhabaftata On  $CF = 1$  (vgl. CS)<br>CF v ZF = 1

 $SF + OF = 1$ <br>  $ZF \vee (SF + OF) = 1$ 

 $ZF$  v (SF=OF) = 0<br>SF=OF = 0

(Bezeichnungen: + Antivalenz, v logisches ODER)

 $CFvZF = 0$  $CF = 0$  (vgl.  $CC$ ) vorzaichanbahaftata Onarandar

 **CX (CH und CL)** Ö **count register**

Ö **date register**

Ö **stack pointer**

**DX**

**O** SP

**SI und DI**

![](_page_23_Picture_713.jpeg)

**Sonstige Befehle**

Martin Middendorf

Martin Middendorf

# **Register- Adressierung Implizite Adressierung**

Technische Informatik 2  $\overline{212}$ 

![](_page_23_Figure_17.jpeg)

## **Unmittelbare Adressierung**

Technische Informatik 2  $\sim$   $\sim$  213

## **Unmittelbare Adressierung** Ö **Speicherwort das dem Befehl**

 **Adressprüfung bei Byte-, Halbwort-, Doppelwort- und Quadwort-Zugriffen**

**folgt enthält den Operanden** Ö **Beispiel: LDA #\$A3**

## • **load accu A316**

![](_page_23_Figure_22.jpeg)

 $\sim$ Technische Informatik 2  $\sim$   $\sim$  21.6

Martin Middendorf

Martin Middendorf

**ADRESSMETATION** 

**PROGRAMMZAHLER** ٣m

**COM** DATENBUSFUFFER

![](_page_24_Figure_0.jpeg)

![](_page_25_Figure_0.jpeg)

![](_page_26_Figure_0.jpeg)

Technische Informatik 2  $\frac{1}{242}$ 

Martin Middendorf

Martin Middendorf Technische Informatik 2  $\frac{1}{241}$ 

Technische Informatik 2  $\sim$   $\sim$  243

![](_page_27_Figure_0.jpeg)

![](_page_27_Figure_1.jpeg)

**Der PCI-Bus**

durch ein Target IDSEL in **Initialization Device Select**, selektiert einen

**PERR#** s/t/s **Parity Error**, signalisiert das Auftreten eines

SERR# o/d **System-Error**, signalisiert das Auftreten eines

RST# in **System Reset**, rücksetzen aller PCI-Devices

der Adressierungsphase) REQ# t/s **Request**, Bus-Anforderung an den zentralen Arbiter durch einen Master GNT# t/s **Grant**, Bus-Gewährung durch den Arbiter<br>CLK in **PCI System Takt** 0. 33MHz

PCI System Takt, 0 .. 33MHz

Device Select, bestätigt die Adressdekodierung

**Device während der Konfigurationsphase** 

Parity-Errors auf AD[31:0] oder C/BE#[3:0]

katastrophalen Fehlers (z.B. Parity-Error während

 $\begin{array}{c|c}\n\text{Signal} & \text{Typ} & \text{Beschreibung} \\
\hline\n\text{DEVSEL#} & \text{s/t/s} & \text{Device Select}\n\end{array}$ 

**über eine Steuereinheit**

**Beispiele: SCSI, USB**

<sup>Ö</sup> **Deutlich langsamer als der Systembus**

# **Der PCI-Bus**

## **Steckerbelegung des 32-Bit Steckers:**

![](_page_27_Picture_765.jpeg)

Technische Informatik 2  $\overline{\phantom{a}}$  Stand SS 04  $\overline{\phantom{a}}$   $\overline{\phantom{a}}$  246  $\overline{\phantom{a}}$ 

**SCSI-Bus**

<sup>Ö</sup> **Identifikation durch SCSI-ID (Adresse muss per Schalter** 

<sup>Ö</sup> **Übertragungsgeschwindigkeit wird mit jedem Gerät** 

 **Small Computer Systems Interface (SCSI)** <sup>Ö</sup> **Maximal 8 Einheiten (inkl. Host)**

**Geräte außer Festplatten berücksichtigt**

**eingestellt werden)**

**ausgehandelt** <sup>Ö</sup> **8 Bit Übertragung**

**Weitere SCSI-Standards**

Martin Middendorf # kennzeichnet ein Aktiv-Low-Signal in: einfaches Eingangssignal t/s: bidirektionaler Tri-State-Ausgang mit Eingangsport. Parallelschaltung mehrerer Treiber möglich s/t/s: sustained Tristate - activ low, idle high, höchstens ein Treiber, ein Turn-Around ist immer nötig. o/d open-drain Signal (active low, idle high), langsames Signal

![](_page_27_Picture_766.jpeg)

**Peripheriebusse Verbindung peripherer Geräte untereinander, Anschluß an den Systembus**

<sup>Ö</sup> **Dafür flexibler, größere Leitungslängen, weniger Leitungsaufwand**

![](_page_27_Figure_8.jpeg)

![](_page_27_Figure_9.jpeg)

**USB-Bus Universal Serial Bus (USB) Ziel: einfache Verbindung vieler peripherer Geräte über seriellen Bus Master-Slave Bus mit einem Master**  <sup>Ö</sup> **Master fragt Devices regelmäßig, ob sie Transfer wünschen (Polling)** *Hub***: Verteiler, bietet Anschlüsse für einen oder mehrere weitere USB's** *Root-Hub***: erster Verteiler, üblicherweise**  Companis **der PC (einziger Master)** *Compound Package***: Paket aus einem Hub und einigen Devices** (me *Device***: Endgerät** Compound<br>Package Device

Technische Informatik 2  $\frac{1}{2}$  Stand SS 04 250  $\frac{1}{2}$   $\frac{1}{2}$  250  $\frac{1}{2}$ 

Martin Middendorf

Martin Middendorf Technische Informatik 2  $\frac{1}{248}$ 

**USB-Bus**

![](_page_27_Figure_13.jpeg)

Technische Informatik 2 Stand SS 04 251

# **USB-Bus**

Technische Informatik 2  $\overline{\phantom{a}}$  Stand SS 04  $\overline{\phantom{a}}$  249

<sup>Ö</sup>**SCSI-II: Erster richtiger Standard, der am gleichen Bus auch andere** 

ÉŽ

<sup>Ö</sup>**Fast SCSI: maximale Taktfrequenz wurde auf 10 MHz erhöht** <sup>Ö</sup>**Wide SCSI: 16 Bit und 32 Bit Erweiterung der Datenbreite**

 **Problem bei NRZI: lange 1-Folgen erzeugt konstantes Signal**  <sup>⇒</sup> **Taktsynchronität gefährdet** 

**Abhilfe:** *Bit Stuffing:*

**Nach 6 aufeinander folgenden 1-Bits wird zwangsweise ein 0-Bit eingeführt (welches bei der Dekodierung dann ignoriert wird) → erzwungener Pegelwechsel** 

### **Synchronisation:**

- <sup>Ö</sup> **Synchronisationsphase zu Beginn jeder Informationsübertragung**  Æ **mehrfacher Wechsel zwischen J und K**
- <sup>Ö</sup> **Takt für die weitere Übertragung kann ermittelt und synchronisiert werden**

Martin Middendorf

Martin Middendorf

SCSI-Einhei

SCSI-Einhe

- SCSI-Einheit

![](_page_28_Figure_0.jpeg)

![](_page_29_Figure_0.jpeg)

![](_page_30_Figure_0.jpeg)

![](_page_31_Figure_0.jpeg)

![](_page_32_Figure_0.jpeg)

![](_page_33_Figure_0.jpeg)

Technische Informatik 2  $\sim$  3055  $\mu$ 

Technische Informatik 2  $\frac{1}{304}$ 

### Technische Informatik 2 Stand SS 04 306

![](_page_34_Figure_0.jpeg)